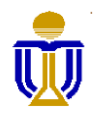

## **THE HONG KONG UNIVERSITY OF SCIENCE AND TECHNOLOGY AV & COMPUTING EQUIPMENT INSTALLED IN ACAD BLDG CLASSROOMS**

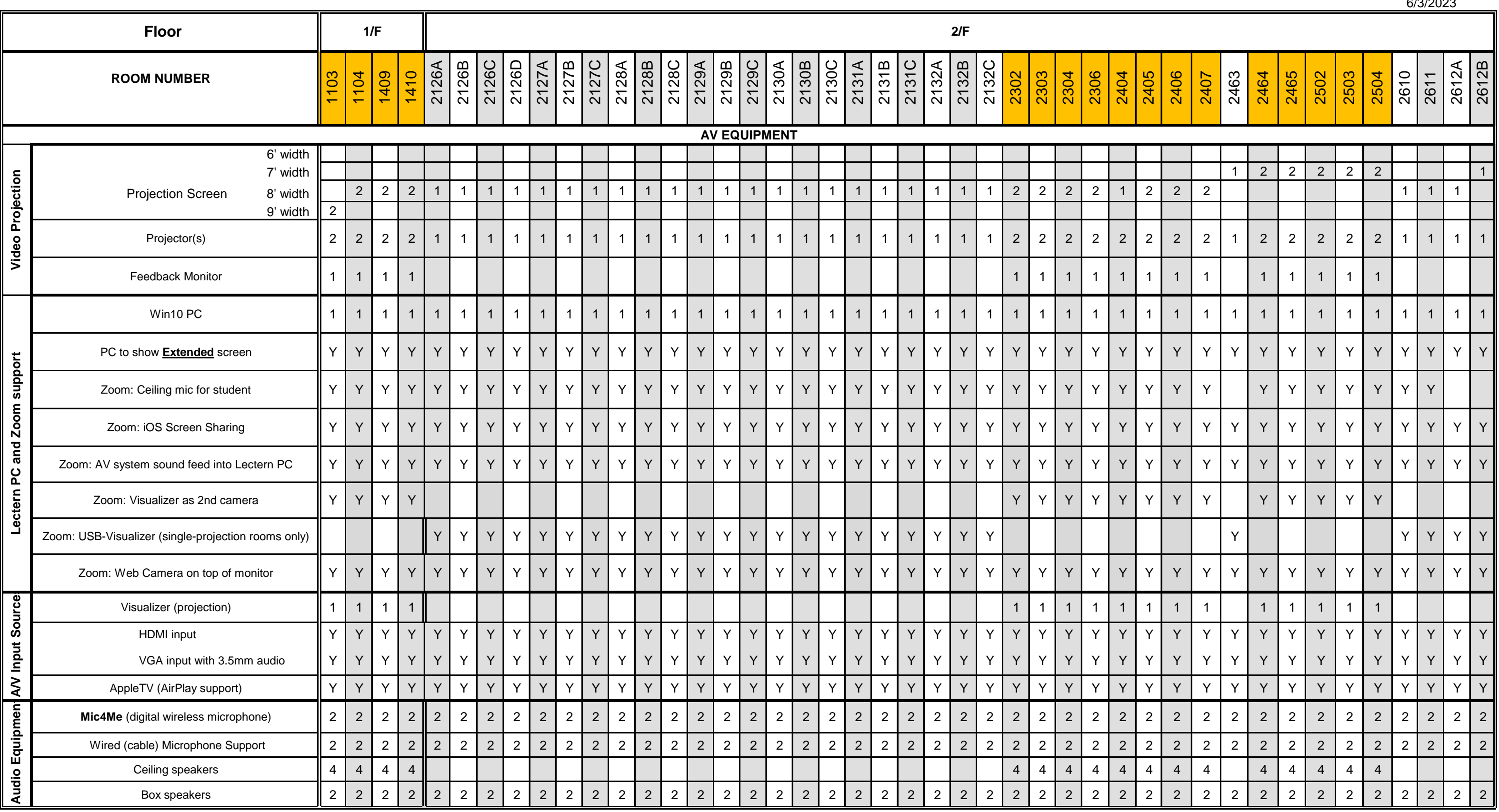

6/3/2023

2 or more projectors:

# ITSC Comuter Barn A

## ITSC Computer Barn C

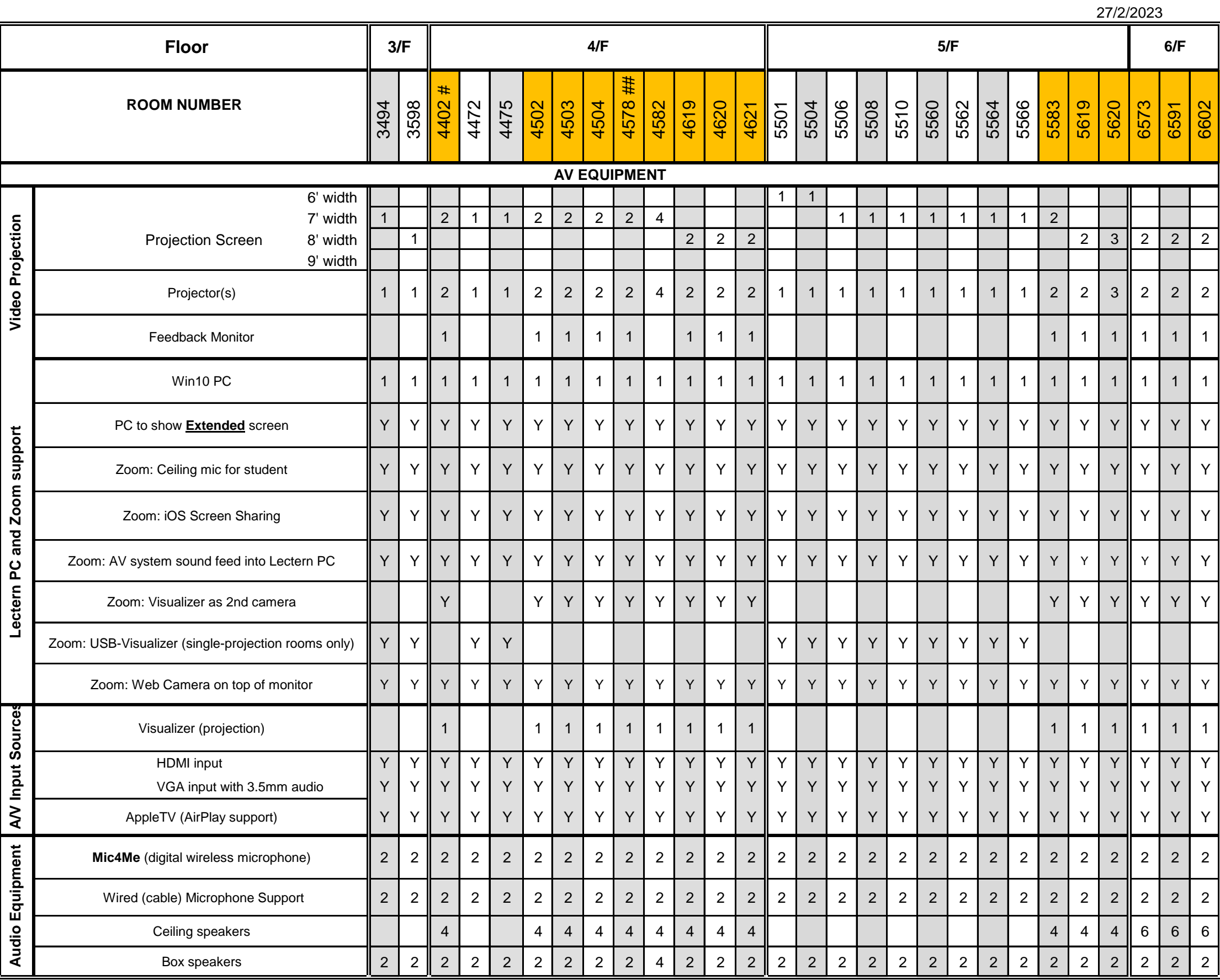

Composite video input and analog microphone has been phased out

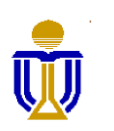

**THE HONG KONG UNIVERSITY OF SCIENCE AND TECHNOLOGY**

## **AV & COMPUTING EQUIPMENT INSTALLED IN ACAD BLDG CLASSROOMS**

2 or more projectors: